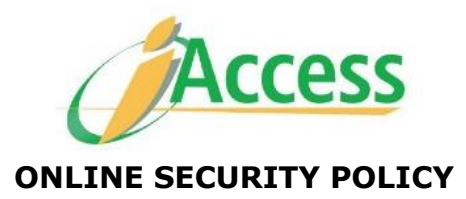

# **Security Systems**

LANDBANK deploys instrusion detection systems, firewalls, encryption systems such as 128-bit Secure Sockets Layer (SSL) and other internal controls which are meant to safeguard, physically and logically, all our servers and information systems, including the data stored in these systems. Furthermore, it has an in-house Network Operations Department that secures the maintenance of the whole facility.

# **Website Authentication**

The LANDBANK iAccess facility is secure, using Verisign's Security Certificate for you to verify the authenticity of the iAccess site. At times, it may be necessary for you to verify the authenticity of the iAccess site so you will not be a victim of internet scams (for example, clients will be directed to seemingly legitimate sites then mislead them into providing vital account information to entities not authorized by the Bank). The Verisign logo attached on all our iAccess pages, when clicked, securely authenticates the iAccess site.

The best, safest and recommended way to access the iAccess website is by typing [https://www.lbpiaccess.com](https://www.lbpiaccess.com/) at the browser address bar.

# **Third-Party Agreements**

Certain transactions involving third parties – Third-Party Fund Transfers and Bills Payment, all require enrollment of accounts submitted to us for verification. With this policy, you are assured that LANDBANK will honor requests for transfers or payments only to and from those that you have signed for.

### **e-Mail**

All financial transactions made through the LANDBANK iAccess will generate corresponding e-mails which will be sent to your registered e-mail address. We encourage you to continually check and verify your e-mails, especially the e-mail facility incorporated in the iAccess system, in order to assure that all your transactions are in order.

The official e-mail address of LANDBANK iAccess is [lbpiaccess@mail.landbank.com.](mailto:lbpiaccess@mail.landbank.com)

### **Password Protection**

All clients visiting the iAccess website pass through the log-in authentication process. Clients are advised to use a password that is easy to remember but hard for others to guess. Ensure to keep password confidential at all times by not writing or divulging it to anyone. Change password frequently, or change it immediately once password has been compromised.

# **HOW TO PROTECT YOURSELF ONLINE**

LANDBANK encourages clients to take part in protecting their account while doing transactions online by ALWAYS doing the following:

- 1. Ensure that the site is secured before using it:
	- a. Always type the complete web address into your browser instead of clicking links. By doing this, you are decreasing the risks of being deluded by a **\*phishing** site.

\*Phishing is the practice of attempting to obtain information (e.g., usernames, passwords, credit card details, etc.) by pretending to represent a legitimate company in an email. The email usually claims that it is necessary for the recipient to update and provide the information in the link or form attached in the email. The criminals then use the information entered on the phishing site or form for their own fraudulent intentions.

The official URL of Landbank iAccess is [https://www.lbpiaccess.com/.](https://www.lbpiaccess.com/)

- b. Ensure that 'https' and the padlock symbol are present in the website. These indicators signify that the site you are entering is genuine and secure. Double click the padlock symbol to verify if the certificate issued is still within its valid dates or if it has been issued to the website you are accessing.
- 2. Secure your password.
	- a. Use a password consisting of alphanumeric combination with a minimum length of 7 characters.
	- b. Keep your password confidential at all times.
	- c. If prompted to change your password, kindly make it a point to change it at once,
	- d. Disable your browser's password saving feature.
- 3. Protect your computer from attacks such as viruses, hackers, spywares and other malicious programs by doing the following:
	- a. Install and regularly update your Anti-virus and Anti-spyware Software.
	- b. Activate your computer's firewall settings.
	- c. Always update your operating system.
	- d. Do not download files or software from websites which you are not familiar with or from hyperlinks sent by strangers.
- 4. When accessing your account using a public computer or using a public WIFI network, kindly practice the following:
	- a. Never adjust your security details.
	- b. Always log-out from your online session once you are finished with your transaction.
	- c. Ensure that no one can see your transactions in public.
- 5. Personal information such as address, mother's maiden name, telephone number, social security number, Bank account number and email address should not be disclosed unless the one gathering the information is reliable and trustworthy.
- 6. Regular checking of transaction history details and statements should be done to ensure that no unauthorized transactions occur.